# **4. MÉTODOS**

# **4.1 GRAVIMETRIA**

# **4.1.1 Aquisição de dados**

Na área de interesse já existiam dados gravimétricos anteriormente medidos pelo IBGE e pela UnB, no ano de 1997, cedidos para execução deste trabalho, bem como dados adquiridos no trabalho de Carminatti (2001). Dos três corpos, o mais bem amostrado foi Cana Brava, tema do trabalho de mestrado supracitado. As áreas que apresentam deficiência de dados ao redor desse corpo têm dificuldade de acesso devido à falta de estradas ou caminhos. Sobre os corpos de Niquelândia e Barro Alto existiam poucos pontos no início do trabalho. Principalmente Barro Alto que, pela sua grande área de afloramento, contava com pouco mais de 100 pontos distribuídos sobre o corpo e ao seu redor. Assim, houve a necessidade de realizar 4 saídas de campo a fim de obter uma densidade adequada de pontos para melhor definir as anomalias sobre os dois corpos e os respectivos campos regionais.

Os levantamentos de campo foram realizados nos períodos de:

- 13 a 27 de agosto de 2001, na região de Niquelândia;
- 10 a 29 de julho de 2002, na região de Niquelândia e Cana Brava
- 14 de maio a 07 de junho de 2004, na região de Barro Alto e Goianésia; e
- 13 de agosto a 04 de setembro de 2004 na região de Goianésia e Rubiataba.

Foram coletados respectivamente 195, 185, 492 e 534 pontos nas saídas de campo, totalizando 1404 pontos sobre as regiões dos três corpos (figs. 4.1 e 4.2, e Anexo, tab. A.1).

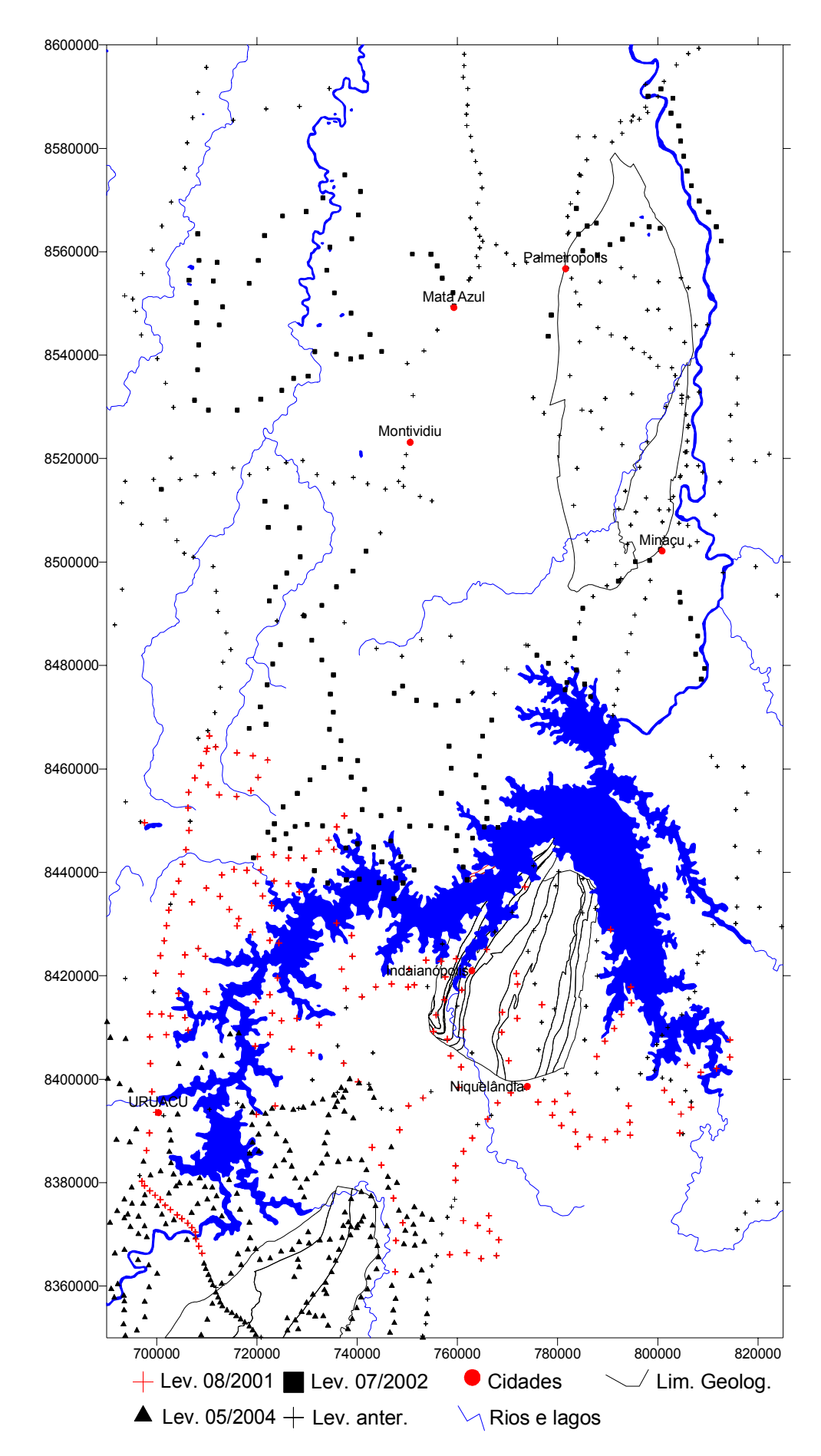

Figura 4.1 - Mapa de localização dos pontos gravimétricos sobre os complexos máficos-ultramáficos de Cana Brava e Niquelândia

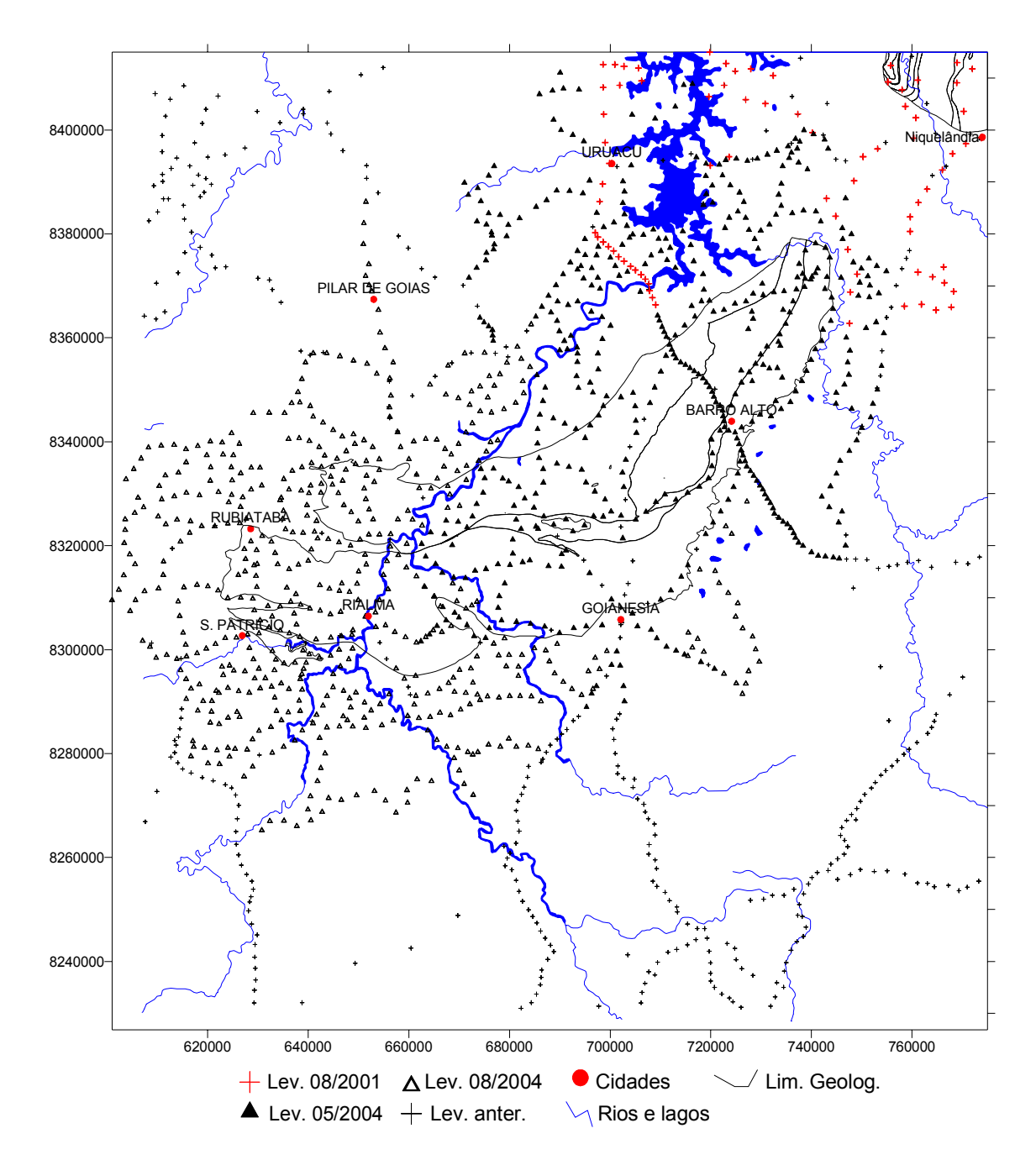

Figura 4.2 - Mapa de localização dos pontos gravimétricos sobre o Complexo Máfico-UltraMáfico de Barro Alto.

A altimetria de cada ponto foi determinada por barometria, utilizando o método de base fixa, onde a base é colocada em um ponto de cota conhecida, normalmente uma RN, disponível na região. A utilização da barometria limita o período do ano no qual pode-se executar o levantamento à época de seca na região, entre março e setembro, quando as condições meteorológicas são mais estáveis e sem probabilidade de chuvas. Deste modo, as variações climáticas são mais lentas e uniformes diminuindo as diferenças de pressão na área em torno da base, o que

minimiza o erro da determinação da altitude pela aplicação do método. O posicionamento planimétrico de todas as estações foi feito usando o GPS com um erro de posicionamento inferior a 100m. O erro de altitude barométrico é da ordem de 1m.

Os perfis de medida dos pontos na região do Complexo Cana Brava tiveram como objetivo principal o preenchimento de lacunas na região norte e sul do complexo, de modo a definir a forma da anomalia naquelas regiões. Houve a tentativa de se efetuar medidas na borda oeste do complexo, conseguindo-se apenas dois pontos devido à escassez de estradas e caminhos. Outros perfis tiveram como objetivo a obtenção de dados na região oeste de Mata Azul e Montividiu para poder se estabelecer um bom regional.

Os perfis de medida sobre o Complexo de Niquelândia tinham como objetivo completar todas as áreas com ausências de pontos ao redor do corpo para definir melhor a anomalia por ele gerada e também para estabelecer um bom regional. Devido à presença do lago da hidroelétrica Serra da Mesa, que contorna quase todo o lado norte-oeste do complexo, muitas áreas não puderam ser acessadas, tanto pela presença do lago quanto às interrupções e ao abandono de muitas estradas que poderiam servir de acesso aos locais de medida.

# **4.1.2 Barometria**

O método barométrico usado foi de base fixa. Neste procedimento usaram-se dois conjuntos de equipamentos: um fixo, composto por dois altímetros digitais e um analógico (Thommem); e outro, itinerante, composto por três altímetros analógicos (Thommem). Para cada conjunto utilizava-se um psicrômetro para medir a temperatura úmida e a seca, para o cálculo da umidade relativa do ar. Os altímetros apresentam acurácia menor que 2 m para variações de altitude inferiores

a 250 m. Na primeira medida de cada linha as leituras são feitas simultaneamente, tanto nos altímetros como nos psicrômetros (temperatura seca e úmida) de cada conjunto.

Usando como bases barométricas RN's com precisão de altitude de 0,01m, é possível garantir uma boa qualidade nas determinações de altitude. Nos casos onde não havia uma RN na região a ser levantada, foi necessário efetuar um "transporte" da cota da RN mais próxima para uma nova base. Na base, as medidas nos altímetros e psicrômetro eram feitas a cada 15 min. No caso de variações mais rápidas de pressão e temperatura, as medidas eram tomadas a cada 10 min. No altímetro itinerante, que acompanhava o gravímetro, eram efetuadas leituras a cada estação gravimétrica. A distância máxima permitida de afastamento entre a base e os altímetros itinerantes pelo método foi respeitada (aprox. 40 km de distância linear e +/- 200m de altura). Além destes valores, as influências de variação de pressão e temperatura deixam de ser bem correlacionadas aumentando o erro do método. O fechamento era feito colocando-se base e itinerante novamente no ponto inicial (ponto base), ao término da linha, efetuando-se mais uma medida no mesmo local.

# **4.1.3 Gravimetria**

Foram utilizados dois gravímetros no decorrer dos levantamentos, ambos LaCoste & Romberg modelo G: sendo um de número 996 (com "feedback" analógico) e o outro de numero 913 (com "feedback e conversor para mGal), ambos pertencentes ao IAG. O G996 foi utilizado nos dois primeiros levantamentos: é dotado de um circuito eletrônico-mecânico que através de um campo magnético equilibra a massa no ponto "zero" e transforma o valor do campo aplicado em unidades do gravímetro diretamente no visor de cristal líquido do "feedback". O segundo apresenta além do "feedback", um conversor de unidades do gravímetro

para Gal (precisão de µGal), também informado no visor de cristal líquido. O segundo gravímetro é mais preciso, mas trabalha com variações de +- 200mGal, a partir do ultimo ponto de calibragem, exigindo uma estratégia de medida diferente com relação aos levantamentos feitos com o modelo G996.

Em cada um dos levantamentos foram utilizadas as estações gravimétricas da Rede Gravimétrica Fundamental Brasileira (RGFB; Escobar, 1980) mais próximas da região a ser coberta. Nos casos onde o raio de ação da barometria exigia uma mudança da base, houve a necessidade de se realizar um "transporte" de G para a nova base, realizando-se cinco leituras alternadas entre a base anterior e a nova base (três na base anterior e duas na nova base). Deste modo, pode-se determinar um valor de G mais acurado para a nova base, que foi utilizada como ponto de partida para os perfis gravimétricos.

#### **4.1.4. Anomalias ar-livre e Bouguer**

Após calculados os valores de g para cada ponto, corrigidos da deriva do aparelho e de maré sólida, há necessidade de se corrigir estes valores para um mesmo *datum*, ou seja, eliminar as influências devido à presença de massa entre o ponto e o *datum*. O *datum* normalmente escolhido é o geóide. Este procedimento tem como objetivo corrigir as influências gravitacionais devido ao aumento da distância entre o ponto e o centro da Terra (ar-livre) e da presença de massa acima do *datum* (Bouguer), obtendo-se a variação da gravidade devida a diferença de massa abaixo do geóide.

A **correção de ar-livre** foi calculada pela seguinte equação (Parasnis, 1986):

 $C_{\text{al}} = 0,3086 \text{ mGal}$  por metro de altura ortométrica. (3.2)

A **anomalia de ar-livre (ou de Faye)** é calculada pela diferença entre o valor da gravidade medida (g) com a correção e a teórica (γ):

$$
\Delta g_F = g + 0,3086h - \gamma \tag{3.3}
$$

onde h é em metros e g em mGal. O valor da gravidade de referência (γ) é calculado pela fórmula do Geodetic Reference System 1967 (GRS67, Sá, 1994):

 $\gamma$  = 978031,85 mGal (1+0,005278895 sen<sup>2</sup>φ + 0,000023462sen<sup>4</sup> φ) (3.4) onde ϕ é a latitude do ponto.

A **correção Bouguer** foi calculada pela seguinte equação (Parasnis, 1986):

$$
C_{bg} = 2\pi G \rho h = 0.0419 \rho \text{ mGal por metro de altura ortométrica}, \qquad (3.5)
$$

onde  $\rho$  é a densidade em g/cm<sup>3</sup> e G é a constante de gravitação universal.

A **anomalia Bouguer** é calculada pela diferença entre o valor da gravidade medida (g) com as correções (ar-livre e Bouguer) e o valor de referência (γ), para uma densidade ρ do platô de Bouguer iagual a 2,67 g/cm<sup>3</sup>:

$$
\Delta g_B = g - \gamma + 0,3086h - 0,1119h \tag{3.6}
$$

onde h é em metros e g em mGal.

Os valores obtidos são assim corrigidos da influência da altitude e do excesso de massa refletindo somente a variação de densidade abaixo do geóide devido às variações na litologia. Os erros na determinação dos valores de g e das anomalias devido à inexatidão dos valores de posicionamento e altitude para os pontos são no máximo de 0,4705 mGal (tab. 3.1).

*Tabela 4.1-Tabela dos valores de erros individuais na determinação do valor de g e das anomalias devido a inexatidão do posicionamento e altitude.* 

| Valor de erro  | Tipo de erro                                                                                                  |
|----------------|----------------------------------------------------------------------------------------------------|
| 0,3086 mGal    | Erro de altitude na anomalia ar-livre em 1m                                                                   |
| $-0,1119$ mGal | Erro de altitude na anomalia Bouguer em 1m                                                                    |
| $0.05$ mGal    | Erro na estimativa do posicionamento em 100m = $0,009^{\circ}$                                                |
| 0,4705 mGal    | $ \text{Error total } (\sqrt{(\text{err} \text{Arii} + \text{err} \text{Boug})^2 + \text{err} \text{pos}^2})$ |

# **4.1.5 Mapas ar-livre e Bouguer**

Após a redução e correção de todos os novos pontos de medida, estes foram incorporados aos anteriores, para a elaboração dos mapas ar-livre e Bouguer para a área como um todo e para cada um dos complexos. A interpolação dos dados e elaboração dos mapas digitais utilizou o método de Krigagem para construção da malha, através do programa SURFER 7.0 (Golden Software, 1999). Este método foi escolhido devido à forte dependência dos dados originais na determinação do valor interpolado observada através do uso do variograma. O variograma é uma forma de análise do comportamento dos dados de modo a se determinar o grau de influência que pontos vizinhos têm sobre o ponto de interpolação. Em princípio, os pontos muito próximos devem ter maior similaridade do que pontos mais distantes. No caso de dados gravimétricos isto se refere às fontes da anomalia, onde os pontos que estão sobre a anomalia e na sua vizinhança apresentam uma correlação mais forte do que aqueles que estão distantes da anomalia. Pode-se assim estabelecer uma equação que forneça a relação da distância entre os pontos e o grau de influência, de acordo com o comportamento dos dados originais.

Para a geração dos mapas coloridos optou-se pelo método de pixel's interpolados do Surfer, onde a cor estabelecida para cada pixel dentro da célula é interpolada; isto eqüivale a reduzir o espaçamento da malha original ao tamanho do pixel, evitando assim o preenchimento das células da malha com uma mesma cor e uma aparência reticulada da imagem. Foram gerados inicialmente mapas ar-livre e Bouguer compreendendo a área total dos três corpos, para depois gerar os mapas de detalhe correspondentes a cada um dos três complexos. Deste modo pode-se ter uma idéia da melhoria na definição das anomalias após os novos levantamentos, tanto a nível regional como em escala de detalhe.

#### *Ar-livre*

O mapa gravimétrico de ar-livre obtido para a região dos três complexos mostra um grande eixo de anomalias NE-SW com valores muito baixos (entre -8 e -80 mGal) dividindo duas áreas de valores altos a NW e SE (fig. 4.3). No canto NW do mapa há uma zona com valores baixos (entre -1 e -21 mGal). Sobre os limites geológicos dos complexos pode-se ver que os valores são mais altos do que no seu entorno, com os valores absolutos diminuindo de N para S. No Complexo Cana Brava o máximo é de 40 mGal, em Niquelândia é de 39 mGal, e sobre Barro Alto é de 17 mGal.

O mapa referente a área do Complexo Cana Brava (fig. 4.4) mostra uma região com valores mais altos no lado oeste do mapa (-7 e 25 mGal), e valores mais baixos no lado leste (0 e -50 mGal, com máximo de -60 mGal). Os valores mais altos estão situados sobre o complexo, com máximos de 45 e 72 mGal, e a sudoeste do mesmo, formando um pequeno eixo com direção NE-SW . Dentro da área do complexo os maiores valores estão sobre a porção máfica-ultramáfica, refletindo principalmente o alto relevo da serra Cana Brava.

O mapa da região do complexo Niquelândia (fig. 4.5) apresenta, os valores mais elevados na região NW (entre 0 e 30 mGal), e na região SE os mais baixos (entre 0 e -60 mGal). A presença de uma grande área com valores negativos a norte do complexo, é provavelmente um artefato da interpolação devido a ausência de dados naquela região. Neste mapa, a anomalia sobre o corpo deve ser uma resposta à sua densidade anômala em conjunto com a alta topografia do complexo, que é composta por um conjunto de morros.

O mapa sobre o complexo Barro Alto, também apresenta uma zona com valores mais altos a NW (entre -12 e 12 mGal), com pequenas áreas positivas

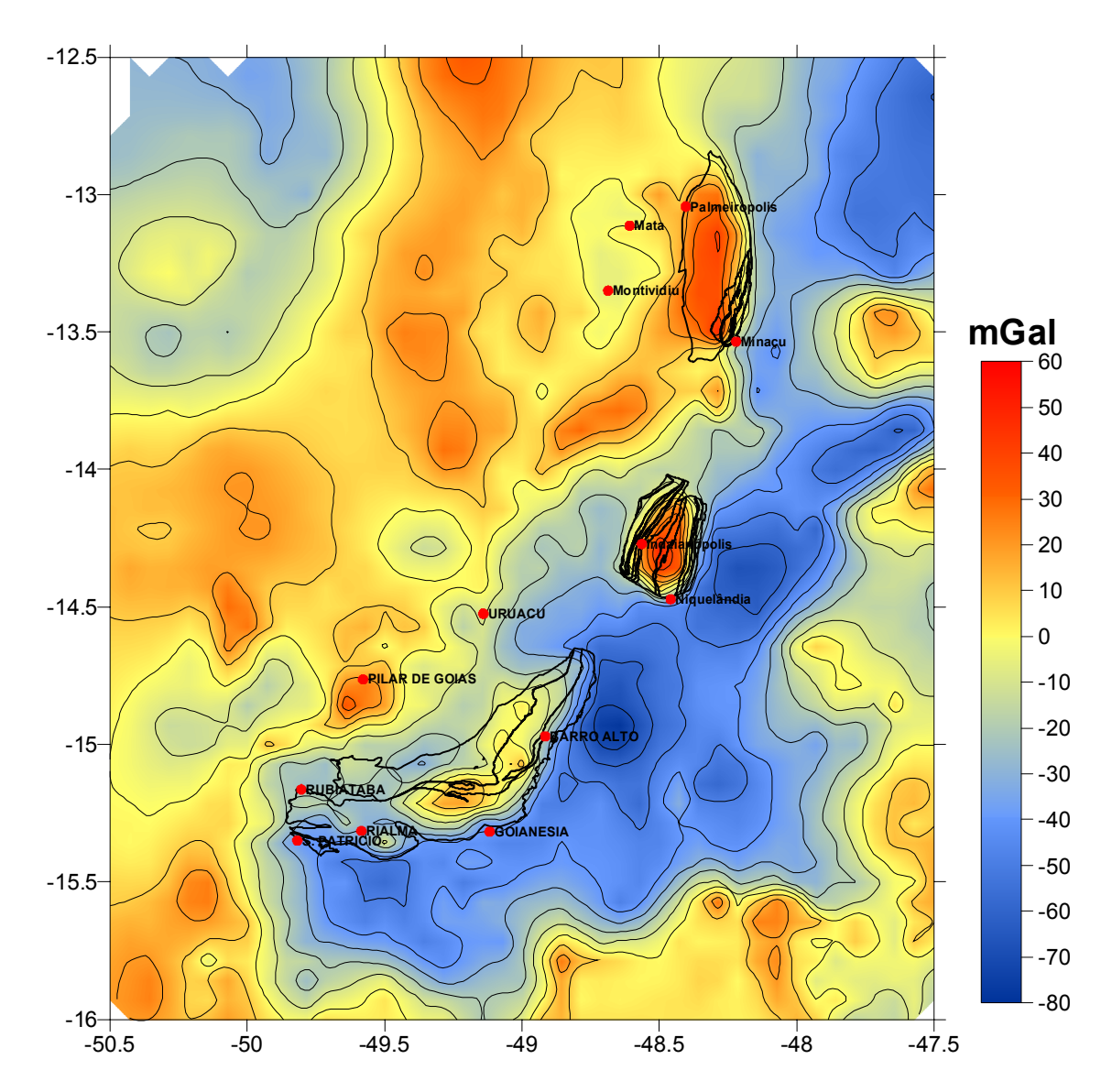

Figura 4.3 – Mapa gravimétrico ar-livre da região dos três complexos com os seus limites geológicos: Cana Brava, Niquelândia e Barro Alto, de norte para sul, respectivamente. Intervalo de linhas de contorno de 10 mGal, polígonos pretos limites geológicos.

 (máxima de 36 mGal), e outra zona a SE, com valores negativos entre -5 a -20 mGal e um mínimo de -60 mGal (fig. 4.6). Sobre o complexo os valores são semelhantes àqueles da região a NW, principalmente na região inferior do braço (NS) com um máximo de 26 mGal. Na região superior do braço (EW) os valores são um pouco mais baixos (máximos de 20 mGal). Como um todo, os valores da anomalia gerada por este complexo são os mais baixos dos três, principalmente no seu braço leste-oeste. Como a topografia é aproximadamente idêntica em ambos os braços, este fenômeno deve estar relacionado com a variação de profundidade do corpo.

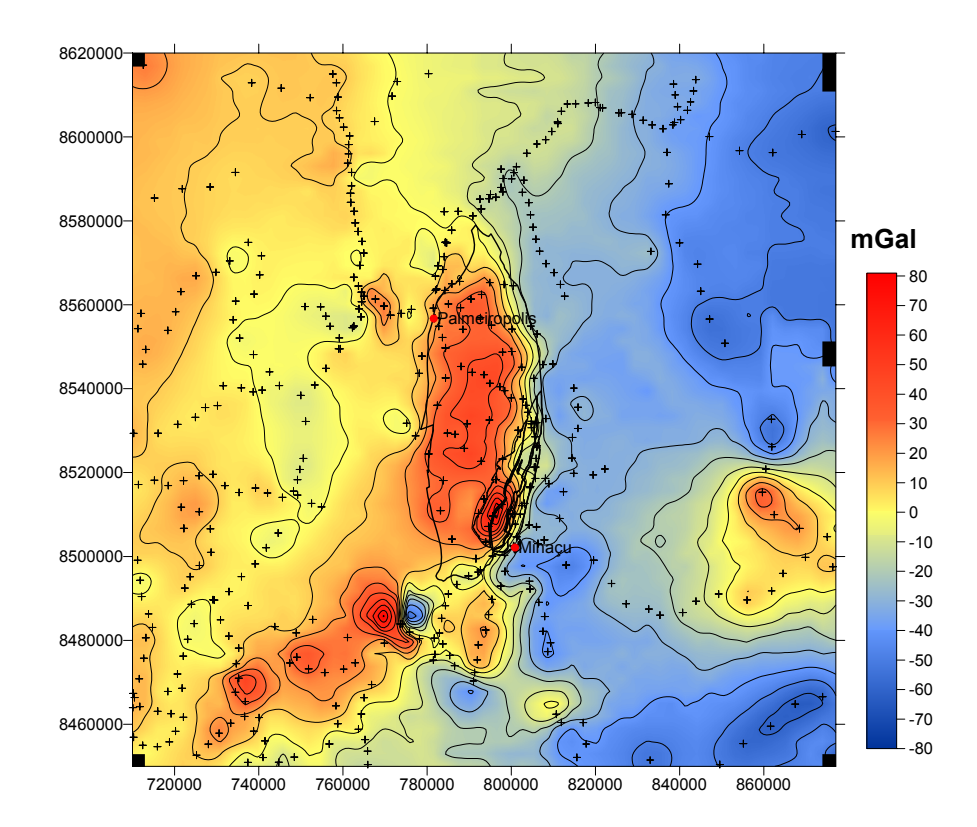

Figura 4.4 – Mapa gravimétrico de ar livre sobre o Complexo Cana Brava. O intervalo das linhas de contorno é de 10 mGal; os polígonos pretos indicam os limites geológicos; os círculos vermelhos indicam as cidades próximas, e as cruzes os pontos de medida.

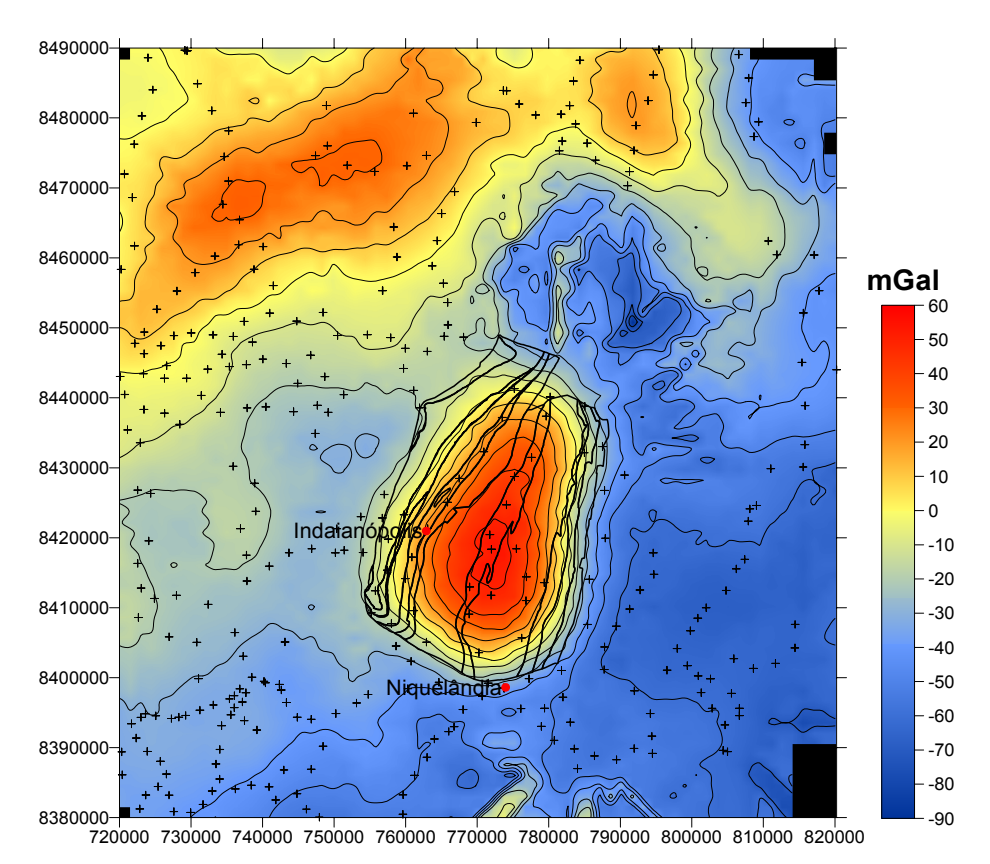

Figura 4.5 – Mapa gravimétrico de ar livre sobre o Complexo Niquelândia. O intervalo das linhas de contorno é de 10 mGal; os polígonos pretos indicam os limites geológicos; os círculos vermelhos indicam as cidades próximas, e as cruzes os pontos de medida.

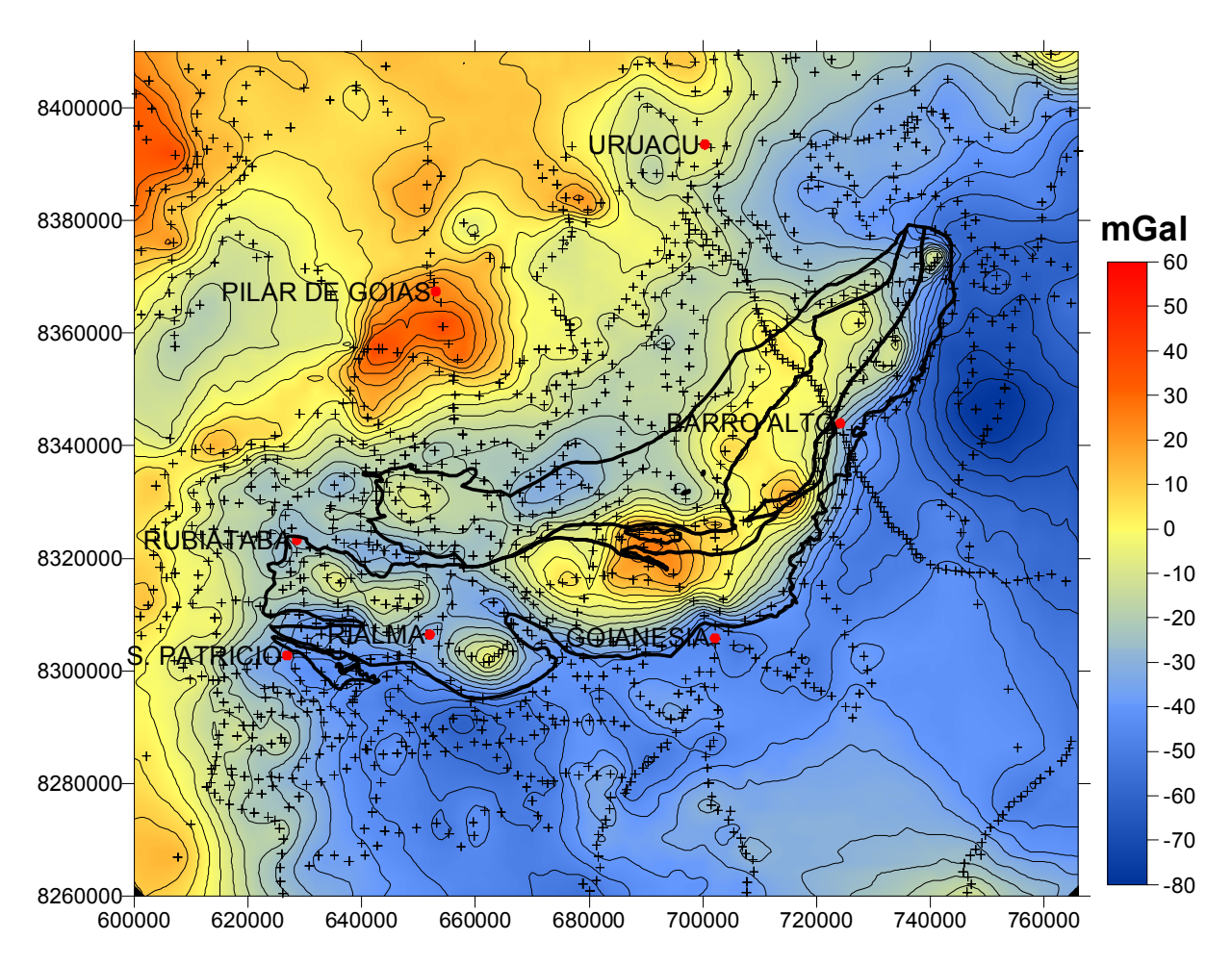

Figura 4.6 – Mapa gravimétrico de ar livre sobre o Complexo Barro Alto. O intervalo das linhas de contorno é de 10 mGal; os polígonos pretos indicam os limites geológicos; os círculos vermelhos indicam as cidades próximas, e as cruzes os pontos de medida.

#### *Bouguer*

O mapa Bouguer para os três complexos mostra um comportamento de transição entre um baixo a SE e um alto gravimétrico a NW, com valores que variam entre -130 e -80 mGal e -40 e 0 mGal, respectivamente. Na zona de transição, que varia entre -80 a -40 mGal, estão situadas as anomalias referentes ao três complexos, com valores máximos de -6, -26 e -60 mGal, respectivamente para Cana Brava, Niquelândia e Barro Alto (fig. 4.7). A principal melhoria observada neste mapa com relação ao mapa anterior aos levantamentos efetuados nesta tese foi a melhor definição das anomalias em torno dos complexos, principalmente sobre Niquelândia e Barro Alto. As anomalias apresentam agora uma geometria mais coincidente com a forma aflorante dos complexos.

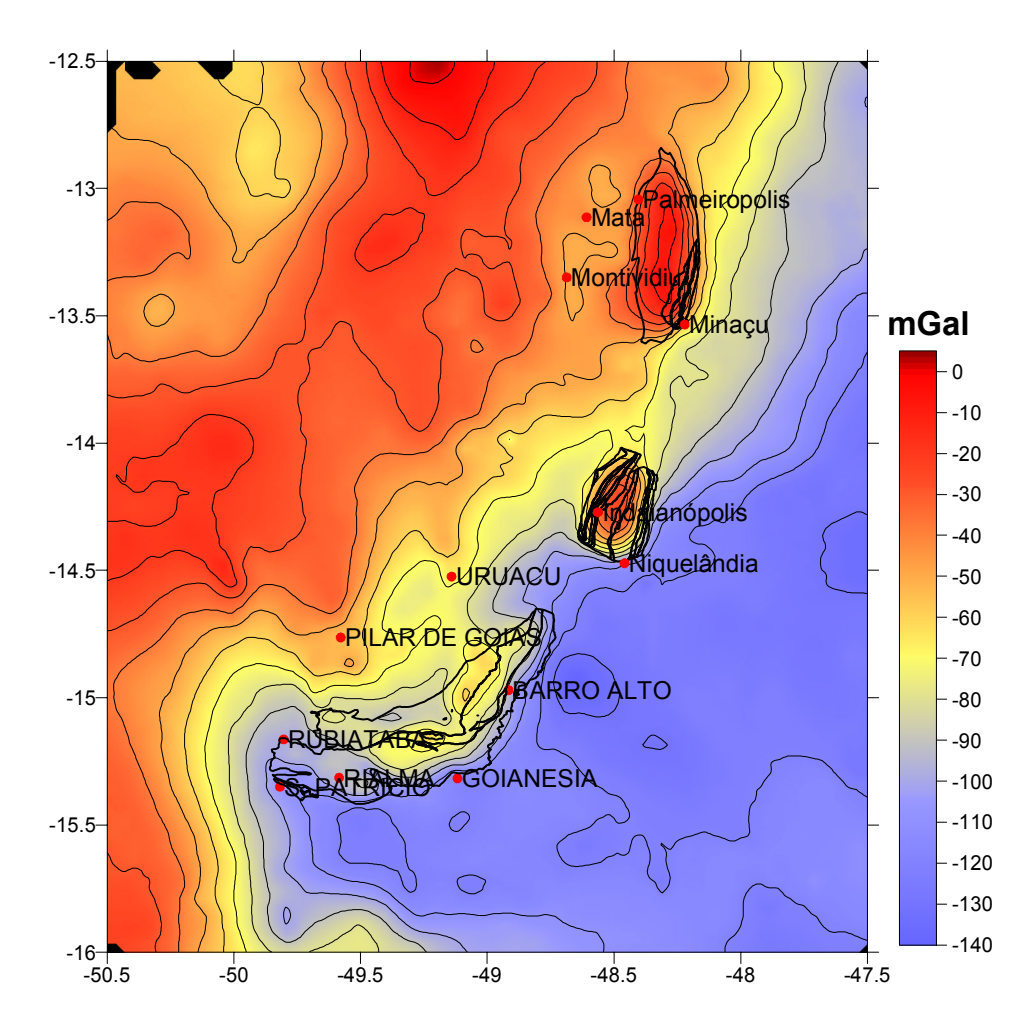

Figura 4.7 - Mapa gravimétrico Bouguer da região dos três complexos com os seus limites geológicos: Cana Brava, Niquelândia e Barro Alto, de norte para sul, respectivamente. O intervalo das linhas de contorno é de 10 mGal; os polígonos pretos indicam os limites geológicos e os círculos vermelhos as cidades.

No mapa de detalhe sobre o Complexo Cana Brava (fig. 4.8), há uma grande zona de transição (-78 a -54 mGal) entre um alto a NW (-54 a -6 mGal) e um baixo a SE (-124 a –80, fig. 4.8). Na zona de transição ocorre a anomalia referente ao complexo, com uma forma elíptica que acompanha a forma aflorante do complexo, com valores máximos de -7 e -5 mGal. A anomalia é levemente assimétrica com o gradiente mais suave para oeste, a região de valor máximo é alongada acompanhando o eixo do corpo e se situa mais ou menos no centro geométrico do mesmo. A geometria e forma desta anomalia indicam que a massa se concentra principalmente no eixo central e que o corpo possivelmente não se amplia em subsuperfície. A geometria aproximada para este complexo poderia ser a de uma cunha levemente inclinada para leste. As melhorias obtidas neste mapa pelo maior

número de pontos são sutis, principalmente na porção NE e centro oeste do complexo, onde a anomalia está mais próxima aos limites aflorantes do complexo, quando comparada com o mapa obtido com os pontos anteriores (fig. 4.9). Na região centro oeste, a sul de Palmeirópolis, isto é mais visível, pois as isolinhas ficaram mais próximas do limite geológico com a realização de duas medidas na região. Esta mudança de comportamento reforça a idéia que a área aflorante deste complexo pode ser próxima da área máxima em subsuperfície. Na porção SW do corpo a anomalia se estende para oeste, talvez devido ainda à ausência de pontos na região.

O mapa de Niquelândia (fig. 4.10) mostra mais em detalhe a própria zona de transição entre um alto a NW (-40 mGal) e um baixo a SE (-122 mGal). A anomalia referente ao corpo apresenta uma forma levemente elíptica, quase circular, com um bom grau de simetria e perfeitamente coincidente com a forma e área dos limites aflorantes. Seu pico máximo se situa muito próximo do centro geométrico dos limites aflorantes e não acompanha o eixo principal do corpo, sendo mais pontual do

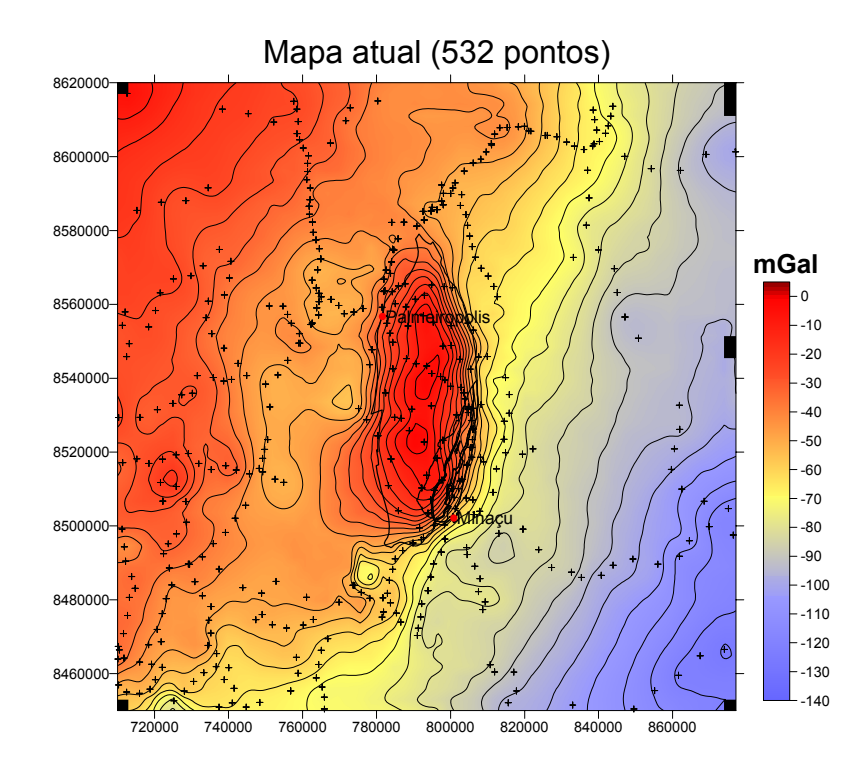

Figura 4.8 – Mapa gravimétrico Bouguer (atual) sobre o Complexo Cana Brava. O intervalo das linhas de contorno é de 10 mGal; os polígonos pretos indicam os limites geológicos; os círculos vermelhos indicam as cidades próximas, e as cruzes os pontos de medida.

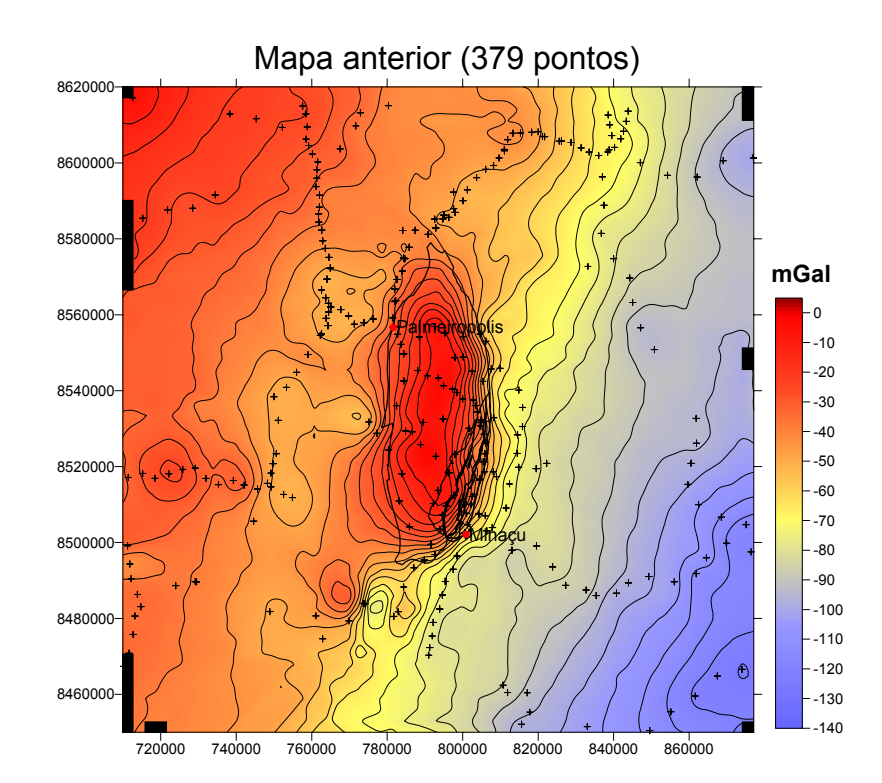

Figura 4.9 – Mapa gravimétrico Bouguer (anterior) sobre o Complexo Cana Brava. O intervalo das linhas de contorno é de 10 mGal; os polígonos pretos indicam os limites geológicos; os círculos vermelhos indicam as cidades próximas, e as cruzes os pontos de medida.

que o máximo de Cana Brava. Estas características indicam que a massa deste complexo se concentra principalmente no centro do corpo e que como no complexo anterior a área aflorante pode ser maior do que as aéreas mais profundas. Uma geometria aproximada para este complexo poderia ser a de um cone. As principais melhorias obtidas neste mapa comparadas com o mapa obtido anteriormente (fig. 4.11) são os limites da anomalia que estão melhor definidos e mais próximos aos limites geológicos, principalmente na região NW do corpo. A NE do complexo não foi possível realizar o levantamento gravimétrico convencional devido à presença do lago da Hidroelétrica Serra da Mesa que cobre toda a região, forçando o interpolador a gerar falsas anomalias.

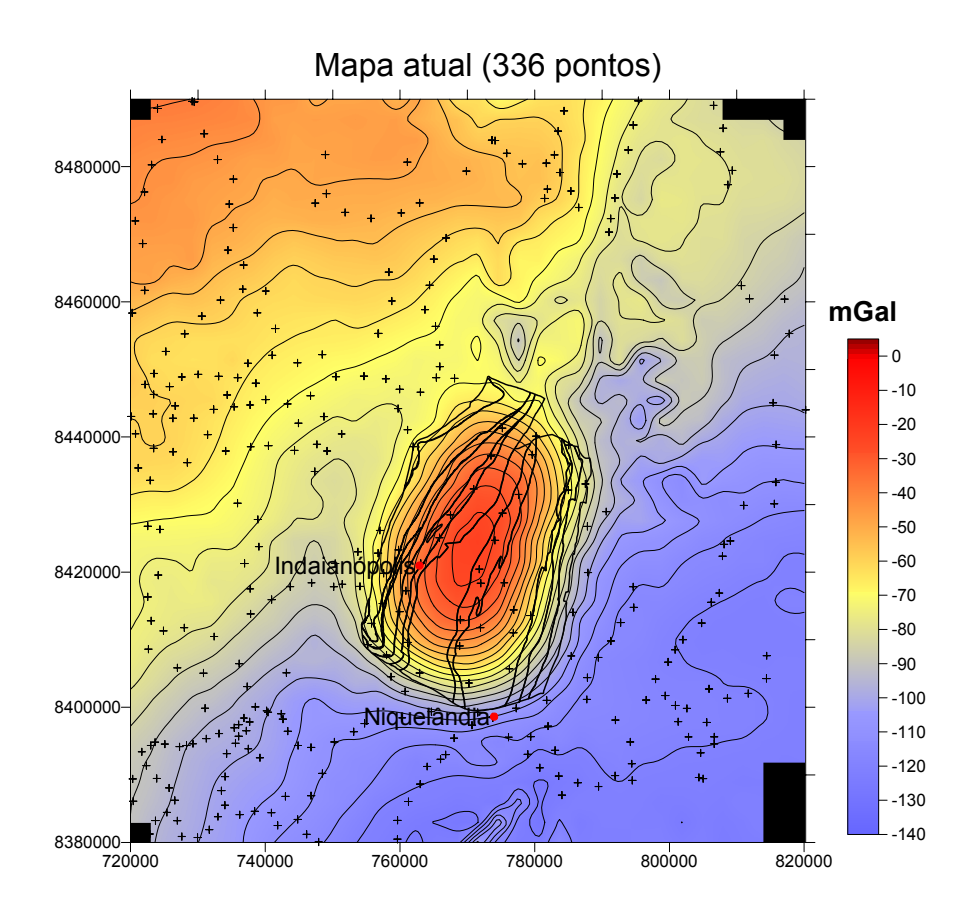

Figura 4.10 – Mapa gravimétrico Bouguer (atual) sobre o Complexo Niquelândia. O intervalo das linhas de contorno é de 10 mGal; os polígonos pretos indicam os limites geológicos; os círculos vermelhos indicam as cidades próximas, e as cruzes os pontos de medida.

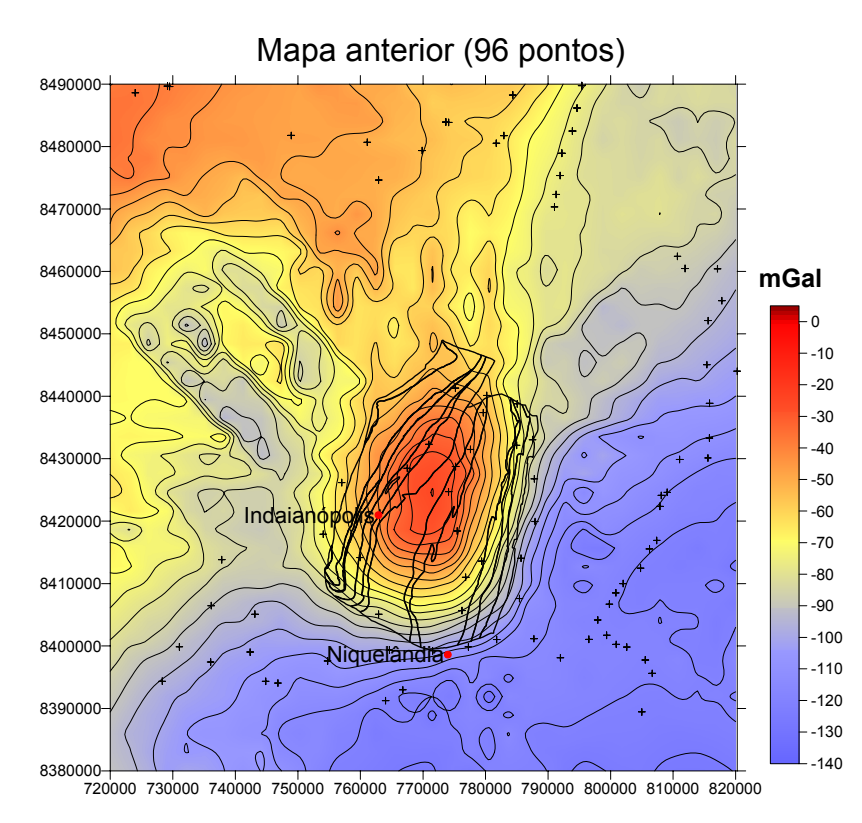

Figura 4.11 – Mapa gravimétrico Bouguer (anterior) sobre o Complexo Niquelândia. O intervalo das linhas de contorno é de 10 mGal; os polígonos pretos indicam os limites geológicos; círculos vermelhos indicam as cidades próximas, e as cruzes os pontos de medida.

O mapa Bouguer da região do complexo Barro Alto mostra bem a zona de transição (-86 a -70mGal) entre um alto a NE (-70 a -14 mGal) e um baixo a SE (-46 a -86 mGal, fig. 4.12). Dentro da zona de transição, levemente deslocada em direção ao baixo gravimétrico, encontra-se a anomalia referente ao Complexo Barro Alto, com um máximo de -58 mGal. Esta anomalia está bem definida sobre a área aflorante do corpo, sendo sua região de maior amplitude levemente assimétrica e alongada com seu máximo acompanhando o eixo principal do complexo e situado principalmente sobre a Seqüência Vulcano-Sedimentar Juscelândia. O valor do máximo deste complexo é mais baixo do que os anteriores e a anomalia do braço EW é menor comparada com a anomalia do braço NS. A anomalia sobre o braço EW não é homogênea, possuindo dois picos baixos levemente separados que se situam sobre a área aflorante da Seqüência Vulcano-Sedimentar Juscelândia. Estes dados podem ser interpretados como indicadores de que este complexo apresenta dois comportamentos diferentes comparado aos outros complexos. O primeiro é associado à variação de espessura: o braço norte-sul apresenta ser mais espesso do que o leste-oeste. O segundo é a migração entre a espessura maior e a menor, que não ocorre gradualmente, podendo ser uma mudança abrupta devido a última colocação tectônica (Megainflexão dos Pirineus?). Isto pode ser inferido devido a abrupta queda dos valores da anomalia próximo à dobra do corpo, e que coincide com o afloramento de um corpo de granito alongado com direção SE-NW, causando uma anomalia negativa local que separa os dois braços. Outra característica importante é o estreitamento da anomalia do braço norte sul próximo a sua inflexão, entre Goianésia e Barro Alto. Isto pode indicar que o complexo em subsuperfície possui uma descontinuidade na sua espessura ao longo do seu eixo, podendo ser dividido internamente em três grandes sub-blocos: um na região de Barro Alto, outro acima de Goianésia e outro (menos espesso) entre Rialma e Rubiataba. Como para

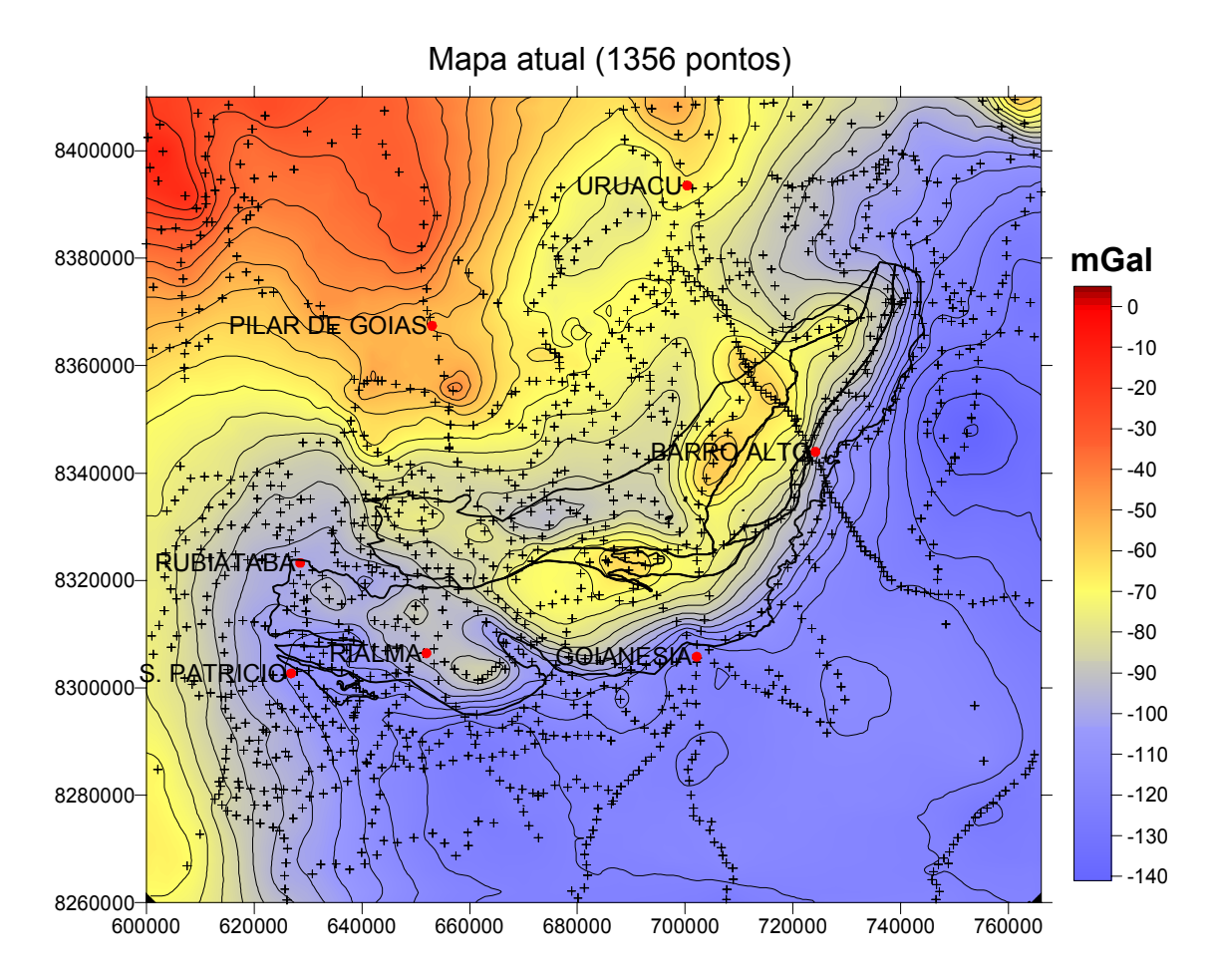

Figura 4.12 – Mapa gravimétrico Bouguer (atual) sobre o Complexo Barro Alto. O intervalo das linhas de contorno é de 10 mGal; os polígonos pretos indicam os limites geológicos; os círculos vermelhos indicam as cidades próximas, e as cruzes os pontos de medida.

o Complexo Cana Brava, a anomalia gravimétrica gerada por Barro Alto parece estar mais associada à Seqüência Vulcano-Sedimentar do que ao conjunto de rochas máficas ultramáficas.Isto pode ser visto pela posição do alto alongado que acompanha a forma do corpo e com seus maiores valores mais próximos a área aflorante desta seqüência. Isto pode indicar que o conjunto máfico-ultramáfico acamadado dever ser de menor expressão comparado com a seqüência vulcanosedimentar, principalmente no braço norte-sul, onde o máximo da anomalia está mais próximo da seqüência. No braço leste-oeste a resposta gravimétrica é bem distinta para cada litologia. Há um pico bem associado à seqüência vulcanosedimentar e dois outros localizados sobre o conjunto acamadado, ambos mostrando profundidades bem mais rasas do que o braço norte sul. A principal diferença entre este mapa e aquele obtido com os dados anteriores (fig. 4.13) com

relação ao complexo foi a melhor definição dos limites da anomalia, agora estando isolada do alto gravimétrico a NW. Isto pode ser verificado pela presença no novo mapa de um baixo relativo na concavidade do complexo, que separa muito bem a anomalia do complexo, bem como pela ampliação da área de abrangência da própria anomalia no extremo norte e no braço leste-oeste, que antes não era observado, ficava restrita à parte central do corpo. Com o adensamento dos dados foi possível verificar que um alto gravimétrico a sul de Pilar de Goiás não se manteve, provavelmente devido a presença de um dado discrepante. Também verificou-se a presença de um baixo gravimétrico alongado a sudoeste de Uruaçu, que antes não podia ser visto devido a ausência de pontos na região. Esta anomalia deverá ser melhor estudada em trabalho específico, pois não há um corpo geológico definido sobre a anomalia, podendo esta refletir um corpo menos denso em subsuperfíce.

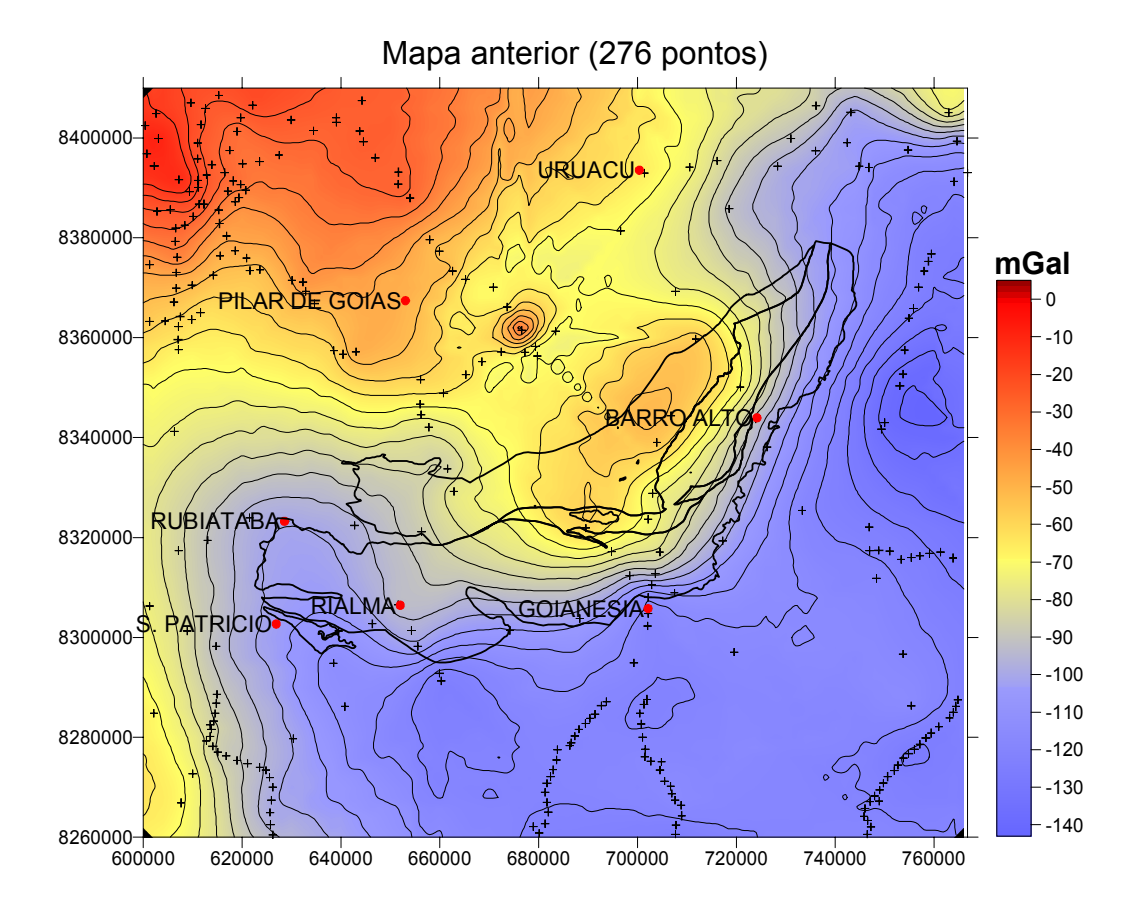

Figura 4.13 – Mapa gravimétrico Bouguer (anterior) sobre o Complexo Barro Alto. O intervalo das linhas de contorno é de 10 mGal; os polígonos pretos indicam os limites geológicos; círculos vermelhos indicam as cidades próximas, e as cruzes os pontos de medida.

Analisando as anomalias dos três complexos em conjunto, pode-se notar que todas apresentam uma característica marcante em comum: são homogêneos, não apresentando divisões internas devido à mudança entre as litologias do complexo acamadado máfico-ultramáfico e à seqüência vulcano-sedimentar. Isto indica que os corpos respondem gravimetricamente como se tratasse de um corpo homogêneo ou com pouco contraste de densidade. Como pode ser visto em Carminatti (2001) o contraste de densidade entre os dois conjuntos litológicos é significativo para o complexo Cana Brava, e isto pode ser esperado para os demais complexos. A interpretação mais plausível é a de que a resposta gravimétrica individual dos corpos é gradual dentro da área da anomalia, com um possível contato inclinado das rochas. A exceção está no braço leste-oeste do Complexo Barro Alto, onde pode-se ver claramente uma resposta gravimétrica individual para as rochas acamadas e outra para a seqüência vulcano-sedimentar. Isto deve indicar que nesta área as duas litologias podem estar separadas em subsuperfície, permitindo observar as anomalias individuais.

Analisando os quatro mapas pode-se ver que eles apresentam um alto gravimétrico a NW e um baixo a SE com uma zona de transição onde os três complexos se alojam. Este comportamento deve refletir o encontro das rochas do Maciço Central de Goiás com o Cráton São Francisco sob os complexos. Um detalhe importante visto na fig. 4.7, é a posição relativa dos complexos com a transição. O Complexo Cana Brava está deslocado em direção aos valores mais altos, o Complexo Niquelândia se situa no meio da transição e Barro Alto esta deslocado em direção aos valores mais baixos. Isto indica que a relação de contato em subsuperfície difere daquele visto em superfície, onde os complexos e a falha que acompanha suas bordas leste marcam o limite entre as duas unidades. Na região do Cana Brava o maciço se prolonga subsuperficialmente mais para leste,

enquanto que na região do Barro Alto o cráton se prolonga mais para oeste. Isto pode refletir uma mudança no ângulo do contato entre as duas unidades, sendo mais suave ao sul e mais abrupto ao norte, o que explicaria a resposta gravimétrica.

# **4.2 ANISOTROPIA DE SUSCEPTIBILIDADE MAGNÉTICA**

## **4.2.1 Levantamentos**

A primeira saída de campo foi realizada em outubro de 2003, com o objetivo de coletar amostras de rocha orientadas para o estudo paleomagnético dos complexos de Cana Brava e Niquelândia. A segunda saída foi em junho de 2005 com o objetivo de complementar a amostragem já feita nos dois complexos citados, como também obter um perfil de amostras transversal à direção das rochas no braço leste-oeste do Complexo Barro Alto. As amostras serviram também para complementar a determinação de densidade dos complexos de Niquelândia e Barro Alto, tanto para as seqüências vulcano-sedimentares como para as rochas máficasultramáficas acamadas. As saídas de campo para coleta de amostras orientadas duraram, respectivamente, 25 e 20 dias, e cobriram as regiões de Palmeirópolis, Minaçu, Niquelândia, Barro Alto, Goianésia e Rialma.

Foram coletadas amostras dos complexos Cana Brava, Niquelândia e Barro Alto, com suas respectivas seqüências vulcano-sedimentares. Foram estabelecidos 43 sítios (figs. 4.14 a 4.15), sendo coletados cerca de 72 blocos de amostras orientadas, sendo destes selecionadas 35 sítios e 67 blocos (mín. 1 e máx. 3 blocos por sítio). Cada bloco foi identificado por três letras, identificando a coleção, um numero de três dígitos identificando o sítio e duas letras identificando o bloco, como no exemplo: TMG 021 Ba. T é a abreviação do professor ao qual o meu trabalho está relacionado (Prf. Dr Ricardo Trindade), o M é a abreviação do aluno que realiza a pesquisa (Miguel G. Carminatti.), G é a abreviação do estado onde foram

coletadas as amostras (Goiás) e Ba é abreviação de Bloco A (se um segundo bloco é coletado fica Bb e sucessivamente).

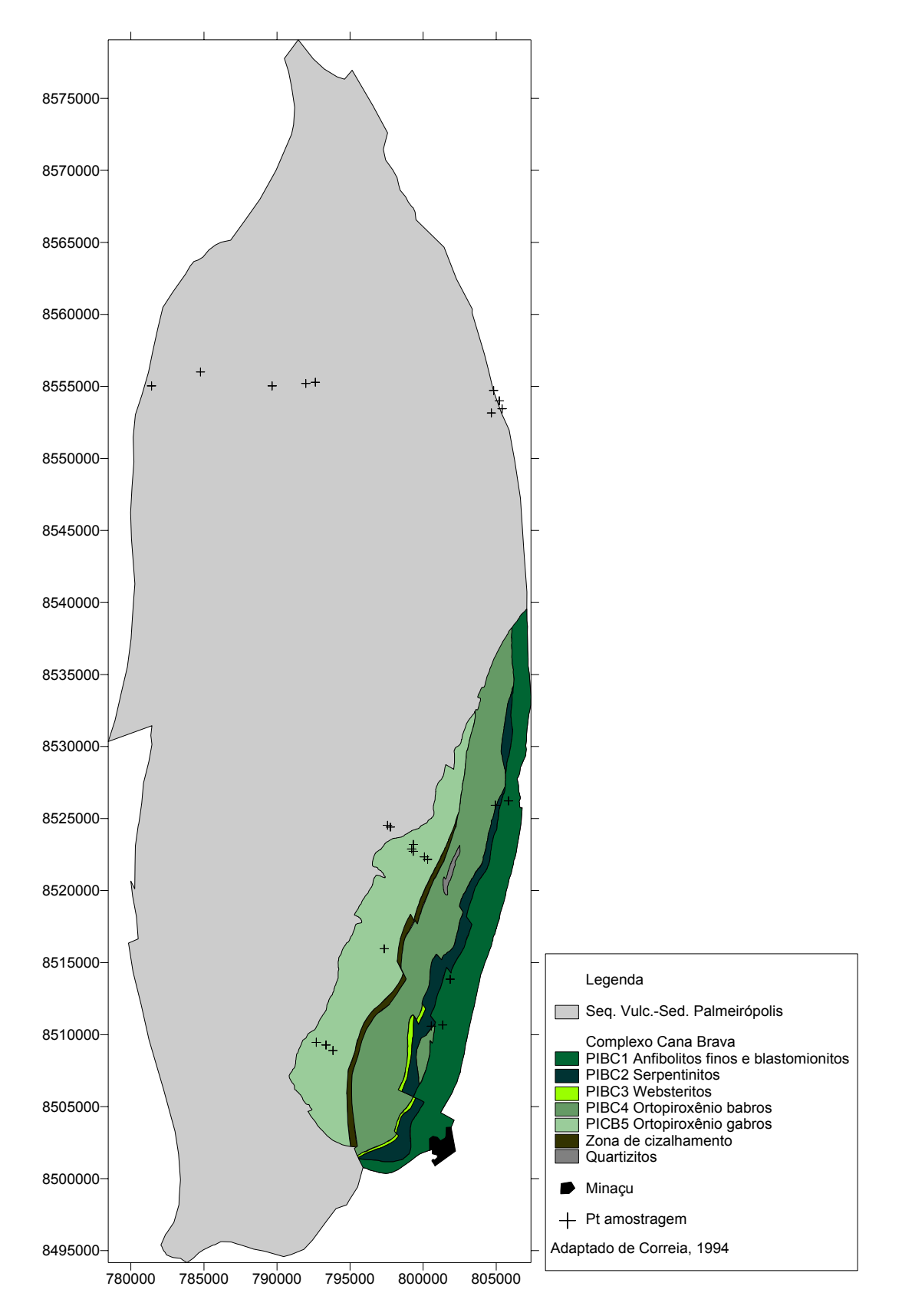

Figura 4.14 – Mapa de localização dos sítios paleomagnéticos, sobre o mapa geológico, coletados no Complexo Cana Brava.

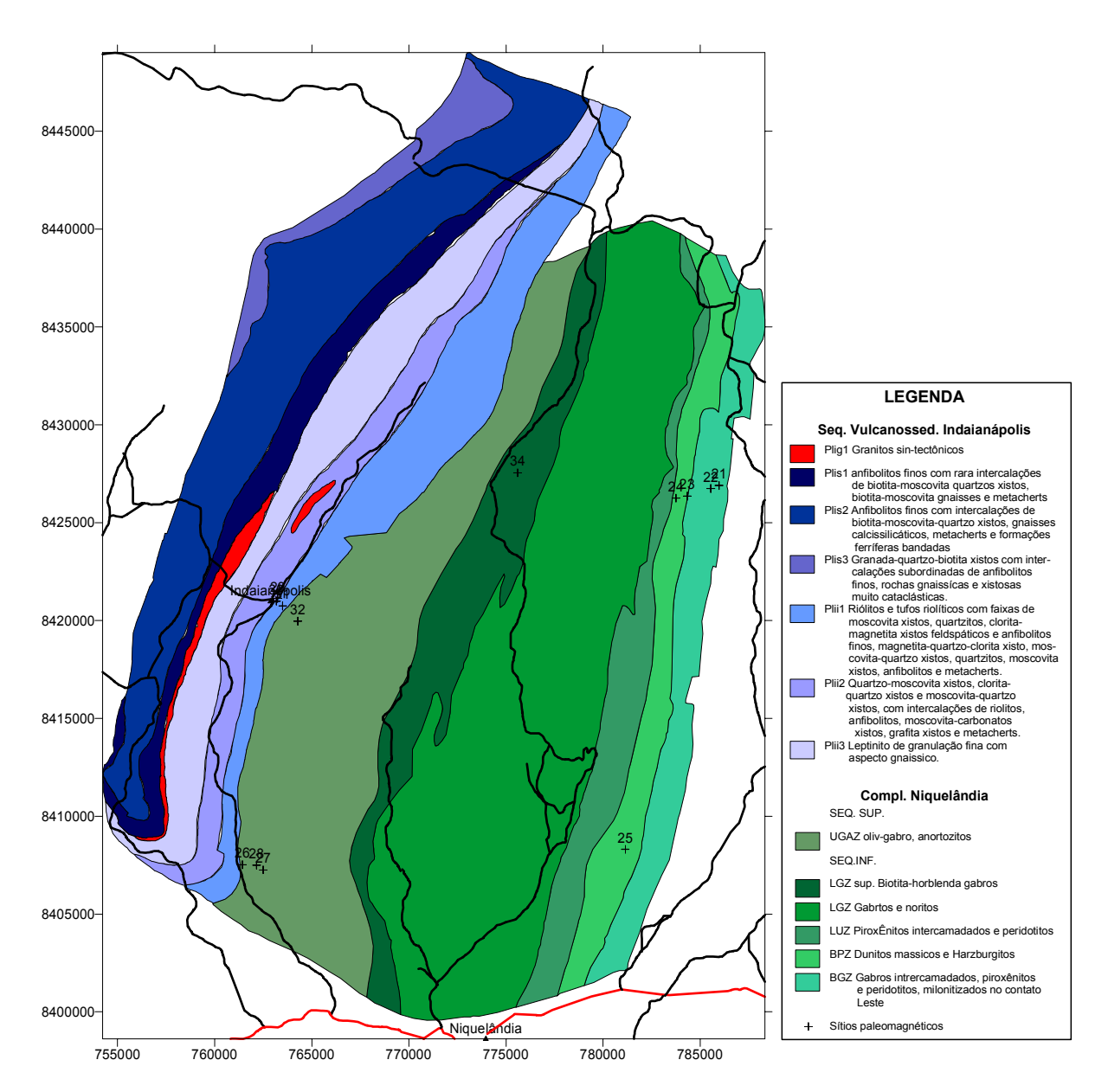

Figura 4.15 – Mapa de localização dos sítios paleomagnéticos, sobre o mapa geológico, coletados no Complexo Niquelândia. Cruzes indicam os sítios e os traços vermelhos e pretos as estradas.

Os locais de coleta devem preencher os seguintes requisitos:

- a) possuir pelo menos uma face de rocha aflorante plana (ou mais plana possível);
- b) que esteja "in situ", ou seja, que não possua indícios de ter sofrido movimentos posteriores à sua formação. Principalmente aqueles devidos a movimentação do solo ou ação humana;
- c) o mais inalterada possível (fresca), ou seja, que possua pouca ou nenhuma ação do intemperismo;

d) não tenha sofrido desmagnetização ou novo registro magnético recente, ou seja, que não possua indícios de que a rocha tenha sofrido explosões para corte ou lavra, ou tenha sido atingido por raios.

De todos estes cuidados os de controle mais difícil são os itens d e b. Muitos sítios foram descartados devido à pouca confiabilidade dos afloramentos e em outros foi gasto mais tempo procurando um bom afloramento que parecesse não ter sido movimentado.

Uma vez encontrado o local de amostragem, é feita uma marca em uma das suas faces, registando três informações espaciais: direção da face, mergulho e direção do mergulho. A direção da face é obtida pela materialização da superfície horizontal que atravessa este plano, sendo marcada pelo desenho de uma reta na face da rocha. A orientação desta direção é obtida pelo ângulo entre a reta e o norte magnético, sendo medida pela bússola magnética, marcada na amostra e registrada na caderneta de campo. O mergulho é obtido pela medida do ângulo formado entre o plano e a horizontal, tomado a 90° em relação a direção da face. A direção do mergulho é obtida pela medida do ângulo entre a direção na qual foi tomado o mergulho e o norte magnético, também medido pela bússola. No laboratório as medidas efetuadas com a bússola são corrigidas da declinação local. Deste modo obtêm-se as informações necessárias para saber a orientação espacial do bloco e corrigir as medidas de orientações paleomagnéticas obtidas pelos aparelhos no laboratório, de modo a se determinar a orientação do vetor magnético remanescente e do tensor de anisotropia magnética, registrados na rocha.

# **4.2.2 Preparação das amostras**

As amostras coletadas no campo foram examinadas e selecionadas de modo a se escolher os melhores blocos para a obtenção das amostras paleomagnéticas (cilindros). Os critérios para a escolha foram: tamanho, forma, litologia e condições da rocha, de modo a poder se obter no mínimo 5 cilindros com 2,5 cm de diâmetro e 2,2 cm de comprimento de cada bloco, sendo descartados nesta fase cerca de 7 blocos.

Os blocos selecionados foram levados a litoteca para serem marcados segundo padrões utilizados nos métodos paleomagnéticos (Tarling & Horouda, 1984). A marcação consiste na pintura com tinta branca da face onde se localiza a materialização da sua direção e o traçado de linhas paralelas à direção da face com nanquim preto (fig. 4.16a). O resultado final é uma face branca com linhas paralelas pretas que marcam a direção e mergulho da face e nas outras faces a repetição do nome do bloco (figura 4.16b). Deste modo, mesmo que o bloco se parta nos processos subsequentes pode-se saber o bloco a que pertence o pedaço.

Após a marcação os blocos foram levados ao laboratório de laminação e corte para proceder a retirada dos cilindros e das amostras. Primeiramente é realizada a operação de corte dos cilindros. O bloco é colocado em uma furadeira de bancada onde a face pintada é horizontalizada e imobilizada. Com uma broca diamantada vazada são cortados tantos cilindros quanto forem possíveis do bloco. Cada cilindro dever ter a direção da amostra preservada no seu topo (linha preta). A sua identificação é feita por uma letra, começando pelo "a" e assim por diante. A etapa seguinte á projeção da direção, materializada no topo do bloco, para as laterais do cilindro, orientando-o de modo que reproduza a orientação espacial do bloco (fig. 4.160c). Cada cilindro por sua vez é cortado em espécimes pedaços de 2,2 cm de comprimento (fig. 4.16d) e numerados seqüencialmente do topo para a

base, compondo a amostra final utilizada nas medidas paleomagnéticas e de anisotropia. No topo e base da amostra é marcada a direção do cilindro pela união das linhas laterais com uma meia seta (fig. 4.16e), o nome da amostra é colocado no topo e a letra "r" na base. O nome da amostra adotado para este trabalho é composto por três números, uma letra e um número. No primeiro número os dois primeiros dígitos são o número do sítio e o último corresponde ao bloco ao qual pertence o cilindro (ex.: Ba = 1, Bb = 2, ...). A letra identifica o cilindro do bloco e o número seguinte estabelece a ordem da amostra dentro do cilindro. Para exemplificar: 041 A1 = sítio 04, bloco a, primeira amostra do cilindro A, ou 122 B2 = sítio 12, bloco b, segunda amostra do cilindro B. As amostras prontas foram levadas a sala magneticamente blindada para a guarda até o final das medidas.

Todas as amostras serão agrupadas de tal modo que as propriedades magnéticas dentro de uma mesma unidade de rocha sejam comparadas espacialmente, seguindo a hierarquia da tabela 4.1.

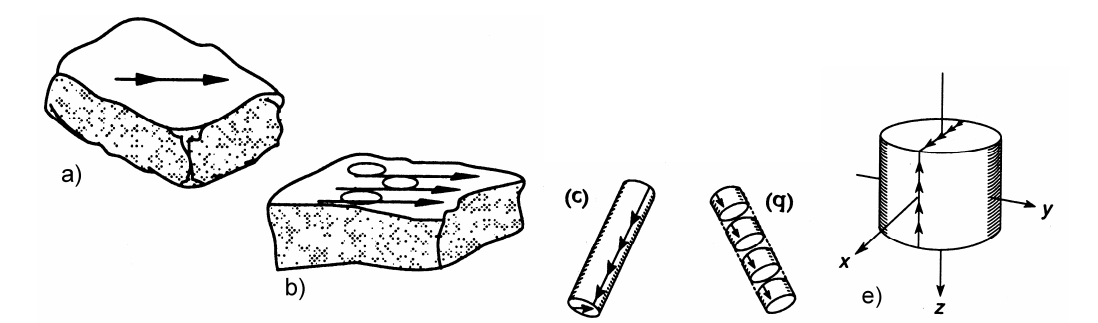

Figura 4.16 - a) bloco com a marcação da direção da face, o mergulho é marcado com um traço indicando a parte mais baixa (não mostrado) b) amostra com a face pintada de branco e a direção sendo repetida por traços paralelos ao original e a posição de alguns cilindros. c) cilindro com marcação lateral indicando a orientação da face superior (horizontal e vertical). d) corte do cilindro para obtenção das amostras finais com 2,2cm de altura. e) cilindro final pronto para as medidas. Modificada de Tarling & Horouda, 1984).

*Tabela 4.2 – Hierarquia das amostras dentro de uma mesma unidade de rocha (Irving, 1964).*

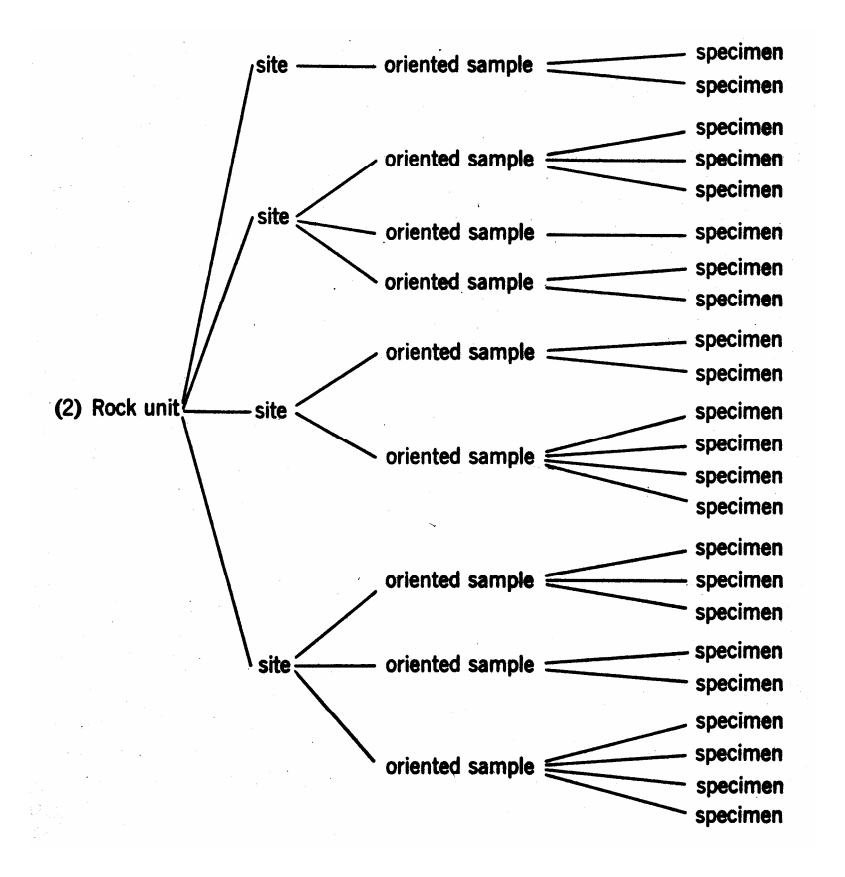

# **4.2.3 Medidas das propriedades magnéticas das amostras**

As primeiras medidas feitas foram as de suscetibilidade volumétrica e de anisotropia de suscetibilidade magnética.

O equipamento usado para a medida da anisotropia de suscetibilidade magnética é um magnetômetro rotativo, modificado para medir as diferenças na suscetibilidade entre os eixos ortogonais, onde um campo é aplicado na direção x-y perpendicular ao eixo de rotação da amostra, z (Minisep, Molspin Ltd.). A explicação teórica do método é encontrada em Tarling & Horouda (1984, fig. 4.21). Como a amostra é girada, o sinal devido à anisotropia de suscetibilidade oscilará na metade da freqüência que é observada nas medidas de NRM, assim pode ser rapidamente isolado e usado para derivar os valores de  $k_{xx}$ ,  $k_{yy}$  e  $k_{zz}$ . As outras componentes axiais podem ser obtidas medindo nos outros eixos perpendiculares. Para a calibração pode ser usado tanto uma espira de cobre onde uma corrente conhecida é aplicada ou com uma placa fina de material com alta permeabilidade. O medidor

Molspin usa um campo magnético alternado aplicado à amostra que gira em um eixo vertical com uma freqüência de 7 Hz. A amostra é colocada centralmente entre duas bobinas quadradas de Helmholtz, ortogonais, com seus eixos horizontais (figura 4.17). Em uma das bobinas é aplicada uma corrente alternada de 10kHz, produzindo um campo de 7  $\times$  10<sup>-4</sup> T na amostra. Em uma amostra anisotrópica uma voltagem senoidal com o dobro da freqüência de rotação é induzida na outra bobina. A amplitude dela é proporcional à diferença entre as susceptibilidades máxima e mínima no plano da amostra perpendicular ao eixo de rotação. Os dados medidos em cada um dos três eixos são estocados em um computador conectado ao equipamento, que efetua o cálculo e guarda as informações em um arquivo. Os dados se compõem no valor da suscetibilidade, declinação e inclinação de cada um dos três eixos, máxima, média e mínima suscetibilidade. Estes dados são utilizados por outros softwares que possibilitam a visualização dos elipsóides medidos para cada amostra de cada sítio e estabelecem uma média das orientações dos eixos principais de anisotropia em cada sítio de amostragem.

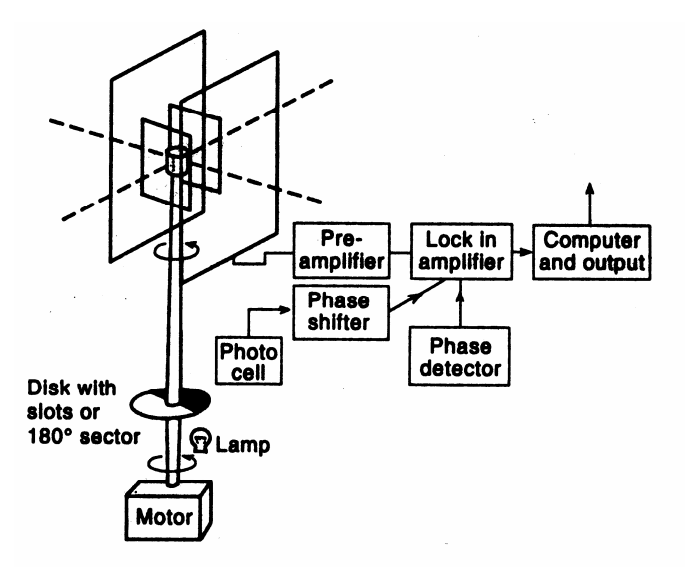

Figura 4.17 – Esquema simplificado do equipamento de medição da anisotropia de suscetibilidade magnética. O equipamento é composto por duas bobinas quadradas ortogonais entre si e perpendiculares ao eixo de rotação da amostra. Um conjunto de bobinas induz um campo magnético e outro "sente" o campo magnético induzido pela amostra. O sinal é medido, amplificado e enviado ao computador para estocagem e análise dos dados. Modificada de Tarling & Horouda, 1984).

As direções dos eixos principais do elipsóide de suscetibilidade são comumente plotadas em diagramas estereográficos de igual área ou igual ângulo. Algumas convenções devem ser adotadas para que o resultado possa ser prontamente analisado, tais como: uso de diagramas de igual área, os eixos de máximo, intermediário e mínimo sejam plotados respectivamente por quadrados, triângulos e círculos. Todos os pontos são plotados no hemisfério inferior acompanhando a convenção da geologia estrutural. Os gráficos deste modo desenhados ajudam a identificar cada um dos três tipos de elipsóide: triaxiais, prolatos, oblatos (fig. 4.18 acima, esq. e dir. respectivamente). O elipsóide triaxial (fig. 4.18 acima) possui um estereograma bem distinto, pois cada eixo possui um grupo separado dos outros no gráfico. O elipsóide prolato (fig. 4.18 esq.), possui os eixos máximos representados por um agrupamento separado e os outros dois (intermediário e mínimo) distribuídos ao longo de uma plano. O elipsóide oblato (fig. 4.18 dir.) possui o eixo dos mínimos agrupado e separado dos outros dois (intermediário e máximo) que estão alinhados em um plano.

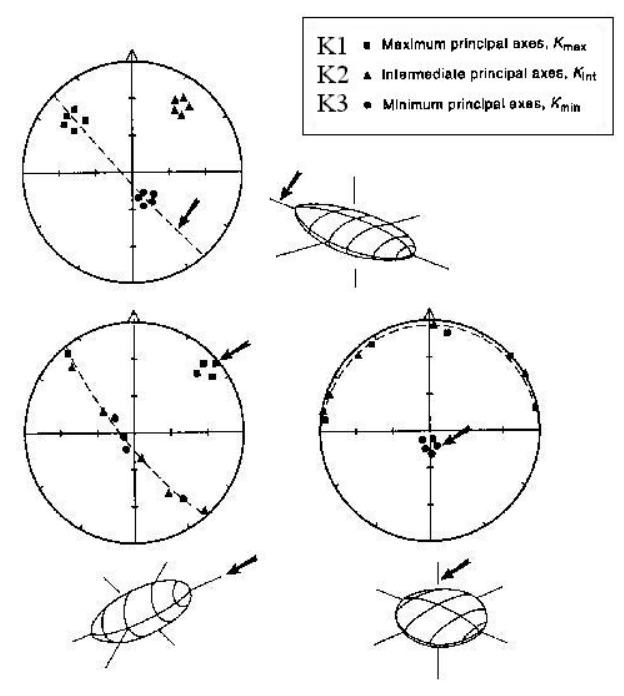

Figura 4.18 – Estereograma dos três tipos de elipsóides possíveis: acima o triaxial com os três eixos de comprimentos diferentes; abaixo e a esquerda o prolato com os eixos intermediário e mínimo de igual comprimento e por último o oblato com os eixos intermediário e máximo de igual comprimento. Modificado de Tarling & Horouda, 1984).

#### *Origem da anisotropia*

Um ponto de fundamental importância para a interpretação da anisotropia é onde ela se origina. O inicio desta resposta está na correta identificação dos minerais portadores da magnetização induzida. Quando falamos de rochas, falamos de uma coleção de minerais, podendo ser de poucos ou muitos minerais, todos possuindo alguma suscetibilidade magnética. Minerais tais como o quartzo, calcita, ou feldspatos possuem valores muito baixos ou negativos de suscetibilidade, já minerais como horblenda, biotita e clorita são paramagnéticos, possuindo valores de suscetibilidade levemente positivos. Os minerais ferromagnéticos tais como a magnetita, pirrotita e hematita possuem valores de suscetibilidade magnética muito altos. Um fator importante aqui é ressaltar que os minerais com os valores de suscetibilidade magnética mais altos são raros nas rochas ocorrendo em pequenas quantidades, enquanto que os de valores mais baixos são mais abundantes, e aqueles que têm valor muito baixo a negativos são os principais formadores das rochas. Este caráter inverso suscetibilidade/abundância relativa, faz com que a suscetibilidade total da rocha seja representada pela soma de todos os minerais da rocha de acordo com a sua presença relativa e suscetibilidade específica. Assim a anisotropia da suscetibilidade magnética (**ASM**) também é fortemente influenciada por esta distribuição, pois o tensor suscetibilidade é a soma dos tensores de todos os minerais presentes na rocha. Os fatores que controlam a **ASM** são:

- 1) abundância relativa;
- 2) suscetibilidade;
- 3) partículas anisotrópicas; e
- 4) arranjo mineral ou grau de alinhamento de cada fase mineral contribuinte.

Cada um dos fatores acima controla individualmente a **ASM**, mas são difíceis de quantificar isoladamente.